## ACCESS PDF

https://www.100test.com/kao\_ti2020/166/2021\_2022\_\_E8\_AE\_A1\_ E7\_AE\_97\_E6\_9C\_BA\_E7\_c97\_166614.htm

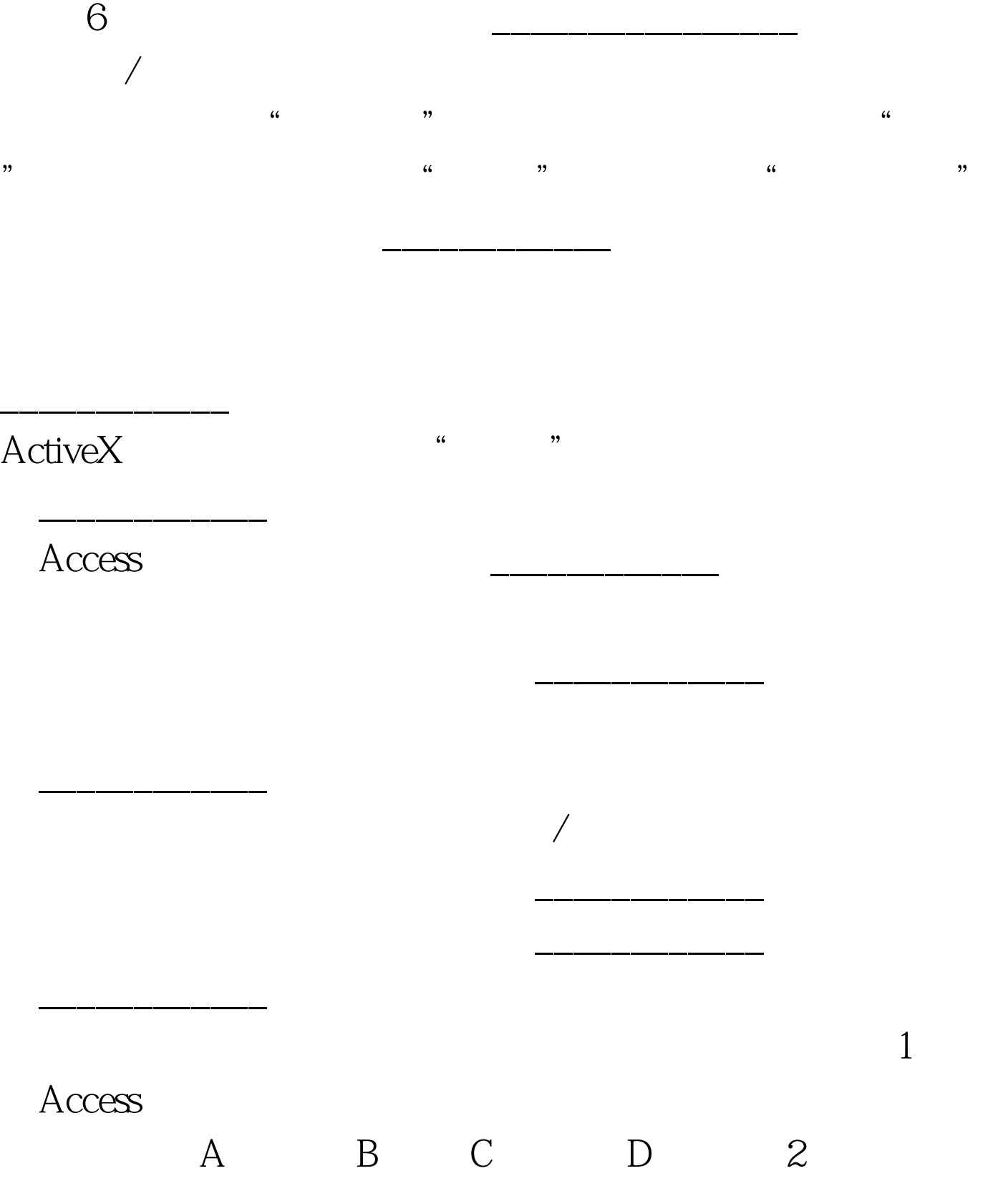

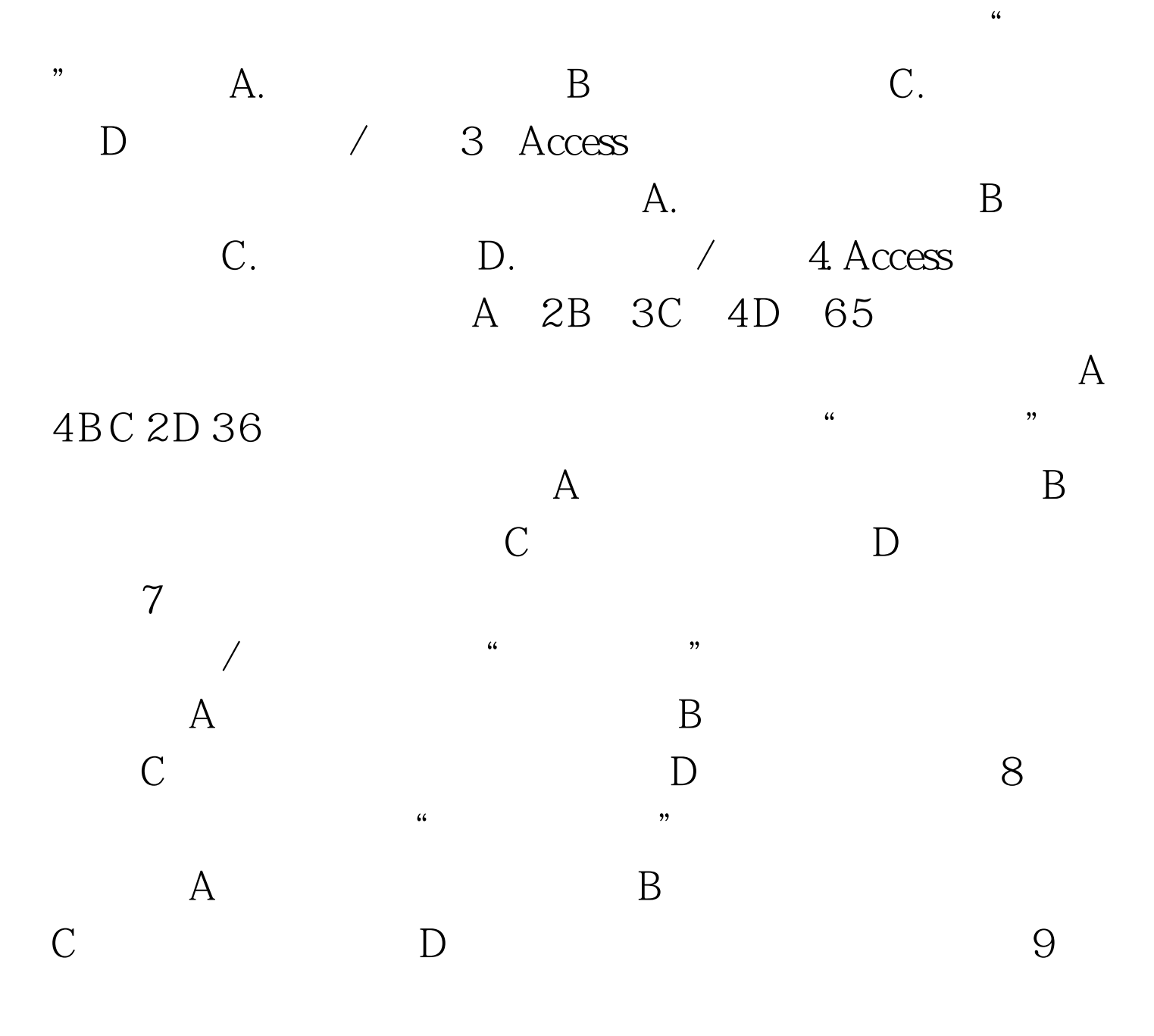

A 2B 3C 4D 5 100Test www.100test.com